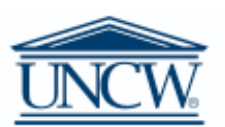

## **UNIVERSITY of NORTH CAROLINA WILMINGTON**

This form is for adding new people/payees to Chrome River. Once processed the payee will be added to the system within 24 hours.

Please complete the section for the type of payee to be added and email the form t[o newvendor@uncw.edu](mailto:newvendor@uncw.edu)

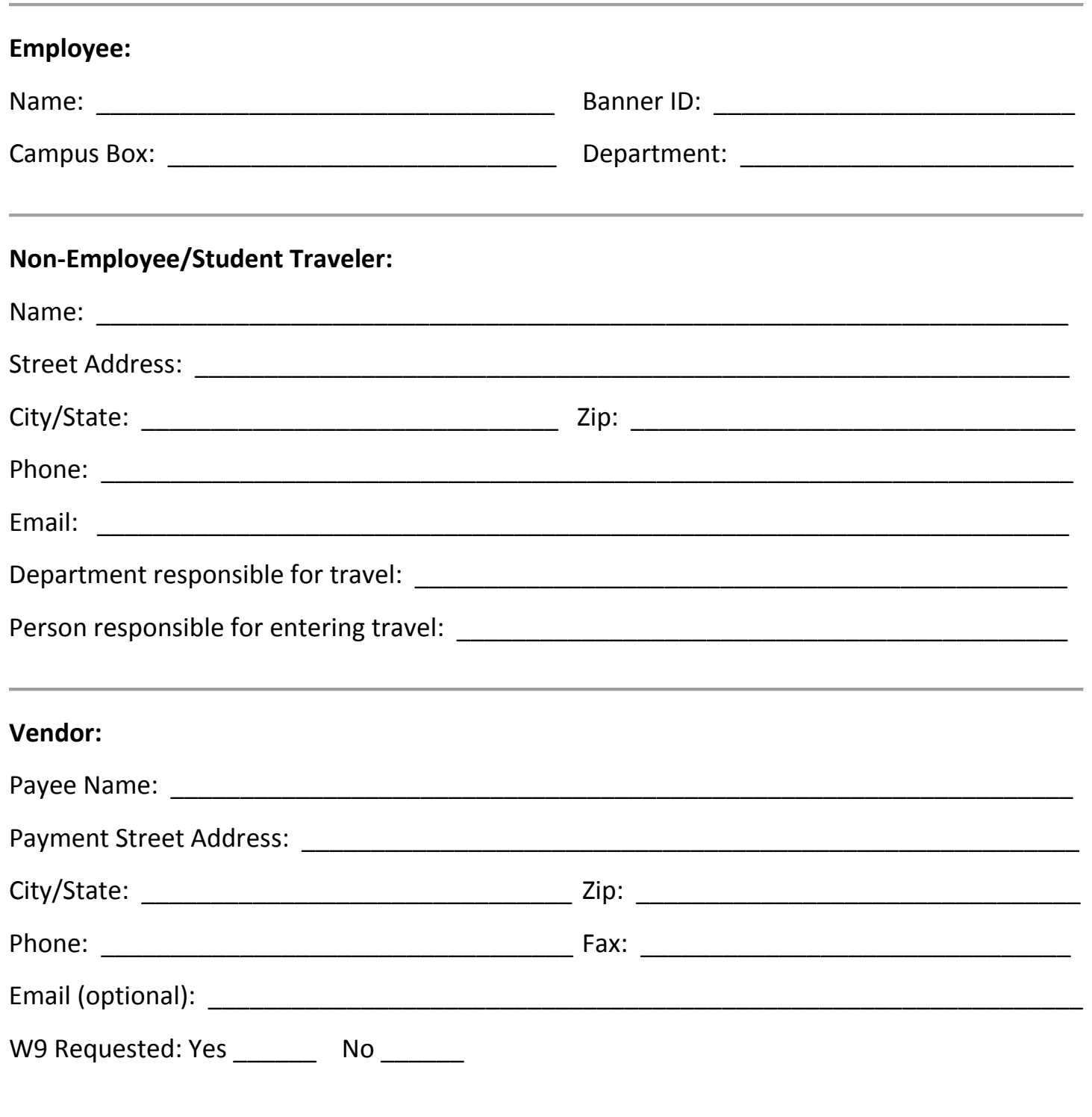